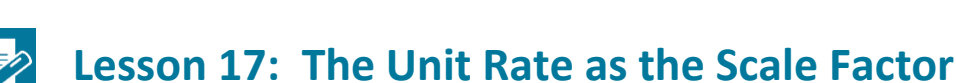

#### **Student Outcomes**

- Students recognize that the enlarged or reduced distances in a scale drawing are proportional to the corresponding distances in the original picture.
- Students recognize the scale factor to be the constant of proportionality.
- Given a picture or description of geometric figures, students make a scale drawing with a given scale factor.

#### **Classwork**

#### **Example 1 (7 minutes): Jake's Icon**

After reading the prompt with the class, discuss the following questions:

- What type of scale drawing is the sticker?
	- *It is an enlargement or a magnification of the original sketch.*
	- What is the importance of proportionality for Jake?
		- *If the image is not proportional, it looks less professional. The image on the sticker will be distorted.*
- How could we go about checking for proportionality of these two images? (Have students record steps in their student materials.)
	- *Measure corresponding lengths and check to see if they all have the same constant of proportionality.*

As a class, label points correspondingly on the original sketch, and then on the sticker sketch. Use inches to measure the distance between the points and record on a table.

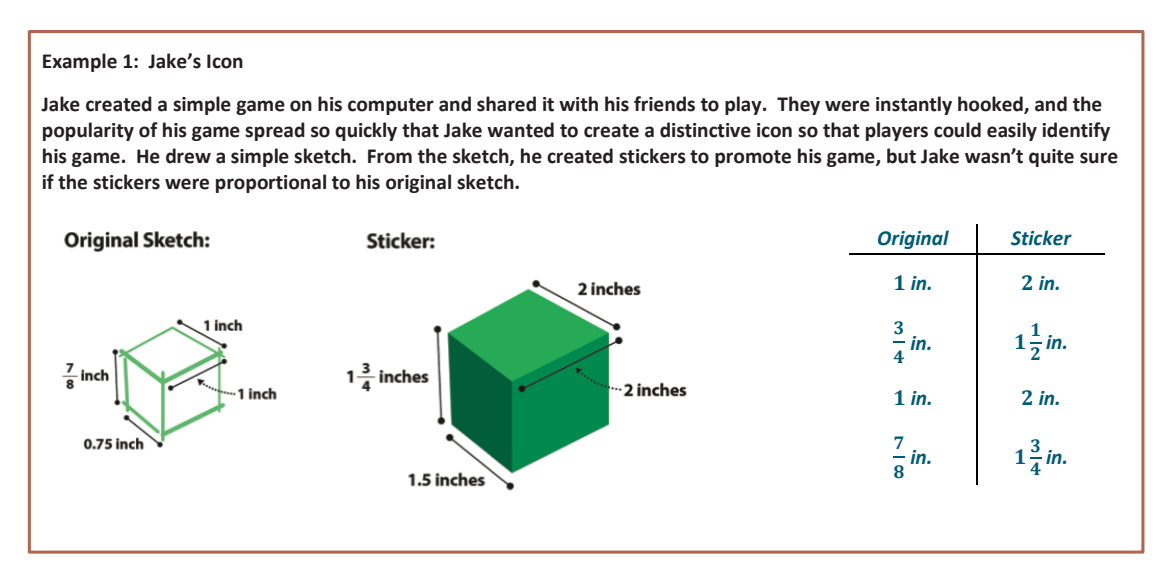

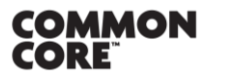

**Lesson 17:** The Unit Rate as the Scale Factor Lesson 17: The Unit Rate as the Scale Factor<br>Date: 10/21/14 **155** 

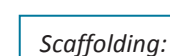

- Give the measurements of the original image lengths for the table prior to beginning Example 1.
- Challenge students by giving problems that use different units of measurement and have them compare the scale factors.

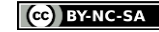

**Steps to check for proportionality for scale drawing and original object or picture:**

- *1. Measure the lengths of scale drawing. Record the data on the table.*
- *2. Measure the corresponding lengths on the actual object or picture. Record the data on the table.*
- *3. Check for the constant of proportionality.*

#### **Key Idea:**

**The scale factor can be calculated from the ratio of any length in the scale drawing to its corresponding length in the actual picture. The scale factor corresponds to the unit rate and the constant of proportionality.**

**Scaling by factors** *greater than* **enlarge the segment, and scaling by factors** *less than ,* **reduce the segment.**

- What relationship do you see between the measurements?
	- *The corresponding lengths are proportional.*
- Is the sticker proportional to the original sketch?
	- *Yes, the sticker lengths are twice as long as the lengths in the original sketch.*
- How do you know?
	- *The unit rate,* 2*, is the same for the corresponding measurements.*
- What is this called?
	- *Constant of proportionality*

Introduce the term *scale factor* and review the key idea box with students.

- Is the new figure larger or smaller than the original?
	- *Larger.*
- What is the scale factor for the sticker? How do you know?
	- *The scale factor is two because the scale factor is the same as the constant of proportionality. It is the ratio of a length in the scale drawing to the corresponding length in the actual picture, which is* 2 *to* 1*.*  The enlargement is represented by a number greater than 1.
- Each of the corresponding lengths is how many times larger?
	- *Two times*
- What can you predict about an image that has a scale factor of 3?
	- *The lengths of the scaled image will be three times as long as the lengths of the original image.*

#### **Exercise 1 (5 minutes): App Icon**

Give students time to measure the lengths (in inches) of the app icon that correspond to the lengths measured in Example 1, and record the data on tables with partners.

- What was the relationship between the sticker and the original sketch?
	- *The sticker is larger than the original.*
- What was the constant of proportionality, or scale factor, for this relationship?
	- $\Box$  2

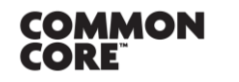

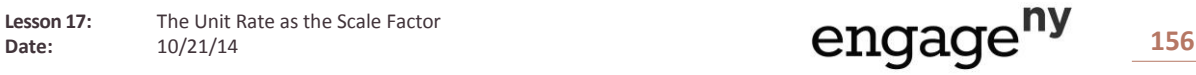

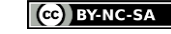

- What is the relationship between the icon and the original sketch?
	- *The icon is smaller than the original sketch.*
- What was the constant of proportionality, or scale factor, for this relationship?
	- $\Box$

1  $\overline{2}$ 

- How do we determine the scale factor?
	- *Measure the lengths of the app icon and the corresponding lengths of the original sketch and record the data. Using the data, determine the constant of proportionality.*
- What does the scale factor indicate?
	- *A scale factor less than* 1 *indicates a reduction from the original picture, and a scale factor greater than*  1 *indicates a magnification or enlargement from the original picture.*

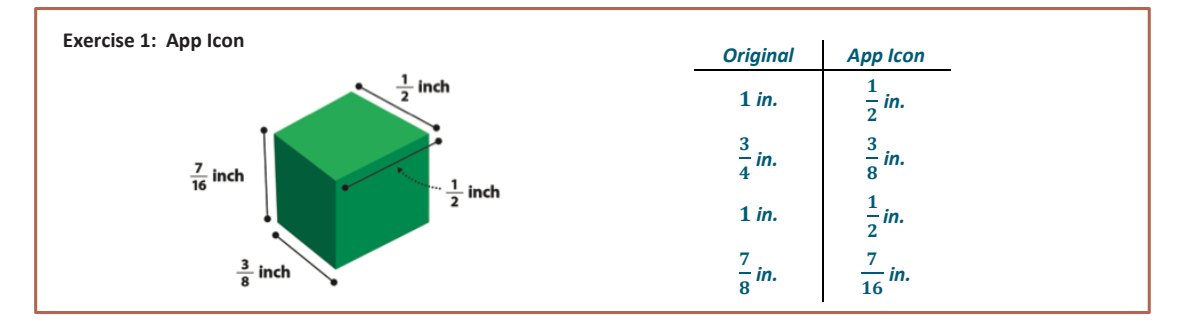

#### **Example 2 (7 minutes)**

Begin this example by giving the scale factor, 3. Demonstrate how to make a scale drawing using the scale factor. Use a table or an equation to show how you computed your actual lengths. Note that the original image of the flag should be 1 inch by  $1\frac{1}{2}$  $\frac{1}{2}$  inches.

- Is this a reduction or an enlargement?
	- *An enlargement*
- How could you determine that it was an enlargement even before seeing the drawing?
	- *A scale factor greater than one represents an enlargement.*
- Can you predict what the lengths of the scale drawing will be?
	- *Yes, they will be* 3 *times as large as the actual picture.*
- What steps were used to create this scale drawing?
	- *Measure lengths of the original drawing and record onto a table. Multiply by* 3 *to compute the scale drawing lengths. Record and draw.*
- How can you double check your work?
	- *Divide the scale lengths by* 3 *to see if they match actual lengths.*

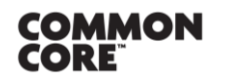

**Lesson 17:** The Unit Rate as the Scale Factor

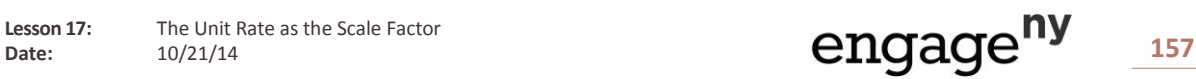

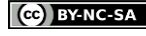

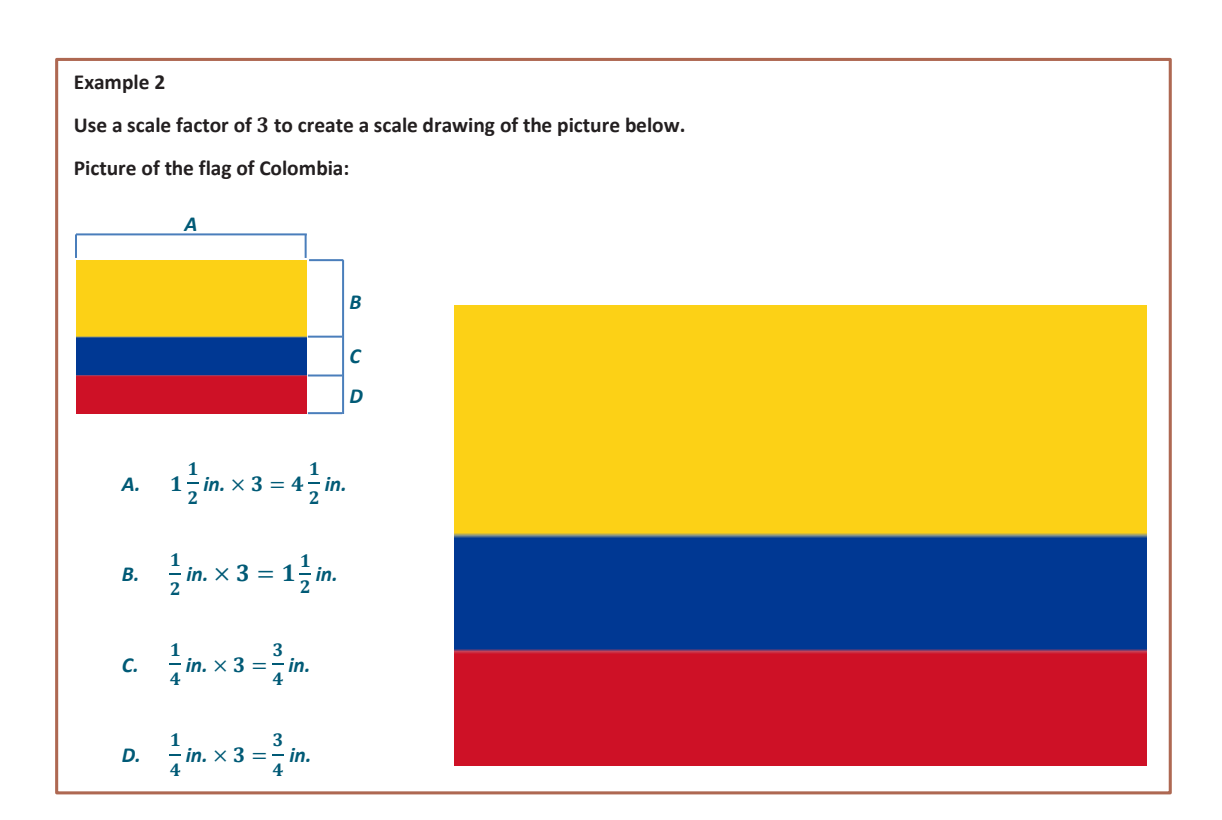

#### **Exercise 2 (6 minutes)**

Have students work with partners to create a scale drawing of the original picture of the flag from Example 2 but now applying a scale factor of  $\frac{1}{2}$ .

- **IF** Is this a reduction or an enlargement?
	- *This is a reduction because the scale factor is less than one.*
- What steps were used to create this scale drawing?
	- *Compute the scale drawing lengths by multiplying by* <sup>1</sup> 2 *or dividing by 2. Record. Measure the new segments with a ruler and draw.*

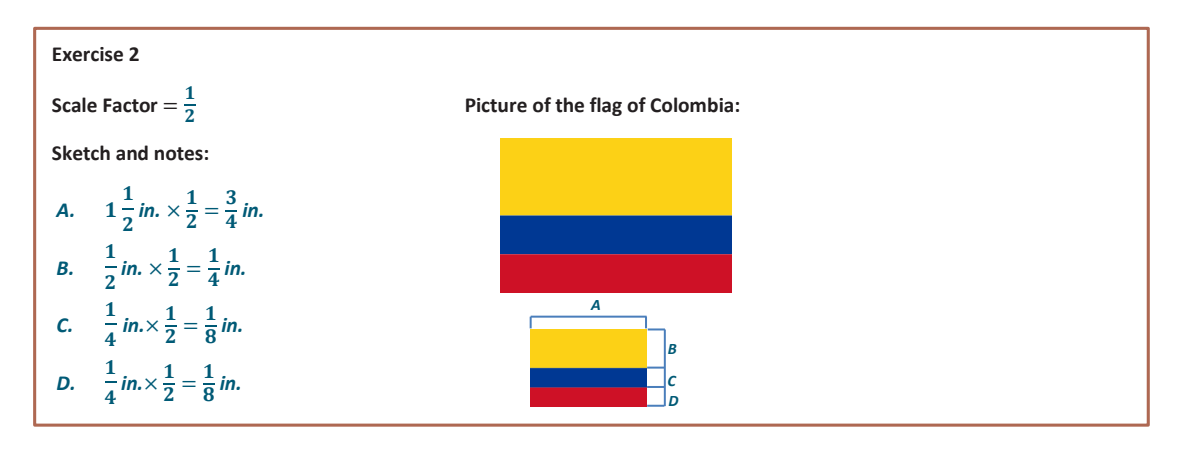

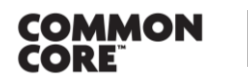

**Lesson 17:** The Unit Rate as the Scale Factor Lesson 17: The Unit Rate as the Scale Factor **158**<br>Date: 10/21/14 158

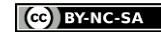

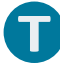

#### **Example 3 (5 minutes)**

After reading the prompt with the class, discuss the following questions:

- **What is the shape of the portrait?** 
	- *Square*
- Will the resulting picture be a reduction or a magnification?
	- *It will be a reduction because the phone picture is smaller than the original portrait. Also, the scale factor is less than one, so this indicates a reduction.*
- **•** One student calculated the length to be 2 inches while another student's response was  $\frac{1}{6}$  of a foot. Which answer is more reasonable?
	- *Although both students are correct,* 2 *inches is more reasonable for the purpose of measuring and drawing.*
- What will the scale drawing look like?
	- *The scale drawing should be a square measuring* 2 *inches by* 2 *inches.*

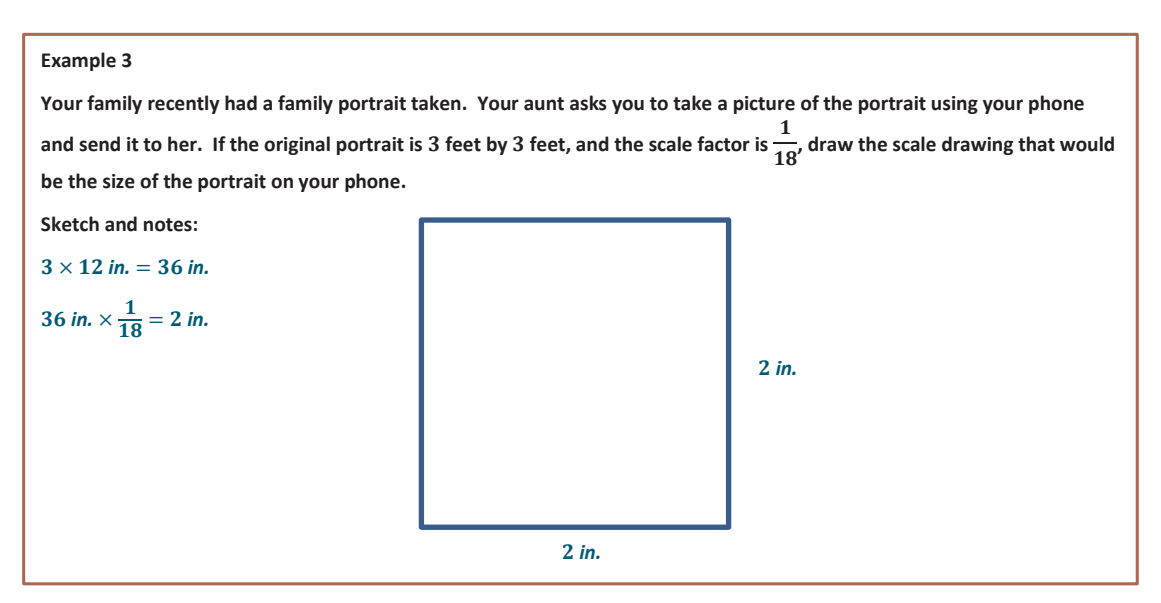

#### **Exercise 3 (5 minutes)**

Read the problem aloud, and ask students to solve the problem with another student.

- What is the diameter of the window in the sketch of the model house?
	- 2 *inches*

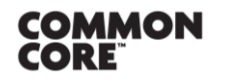

**Lesson 17:** The Unit Rate as the Scale Factor

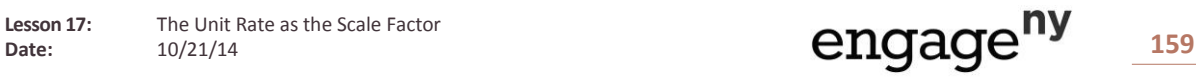

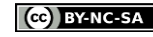

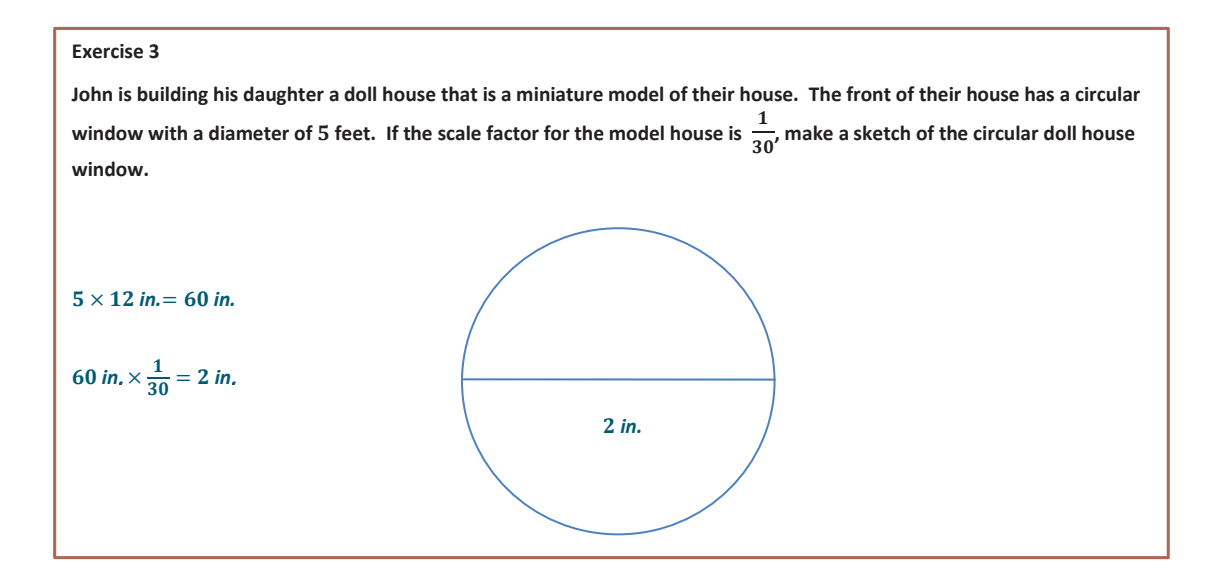

### **Closing (5 minutes)**

- How is the constant of proportionality represented in scale drawings?
	- *Scale factor*
- **Explain how to calculate scale factor.** 
	- *Measure the actual picture lengths and the scale drawing lengths. Write the values as a ratio of the length of the scale drawing length to the length of the actual picture.*
- What operation(s) is (are) used to create scale drawings?
	- *After the lengths of the actual picture are measured and recorded, multiply each length by the scale factor to find the corresponding scale drawing lengths. Measure and draw.*

## **Exit Ticket (5 minutes)**

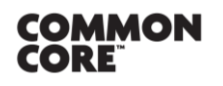

© 2014 Common Core, Inc. [Some rights reserved.](http://creativecommons.org/licenses/by-nc-sa/3.0/deed.en_US) **commoncore.org**

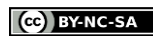

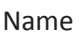

Name \_\_\_\_\_\_\_\_\_\_\_\_\_\_\_\_\_\_\_\_\_\_\_\_\_\_\_\_\_\_\_\_\_\_\_\_\_\_\_\_\_\_\_\_\_\_\_\_\_\_\_ Date\_\_\_\_\_\_\_\_\_\_\_\_\_\_\_\_\_\_\_\_

# **Lesson 17: The Unit Rate as the Scale Factor**

**Exit Ticket**

A rectangular pool in your friend's yard is 150 ft.  $\times$  400 ft. Create a scale drawing with a scale factor of  $\frac{1}{600}$ . Use a table or an equation to show how you computed the scale drawing lengths.

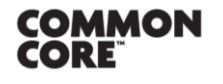

© 2014 Common Core, Inc. [Some rights reserved.](http://creativecommons.org/licenses/by-nc-sa/3.0/deed.en_US) **commoncore.org**

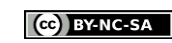

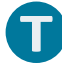

#### **Exit Ticket Sample Solutions**

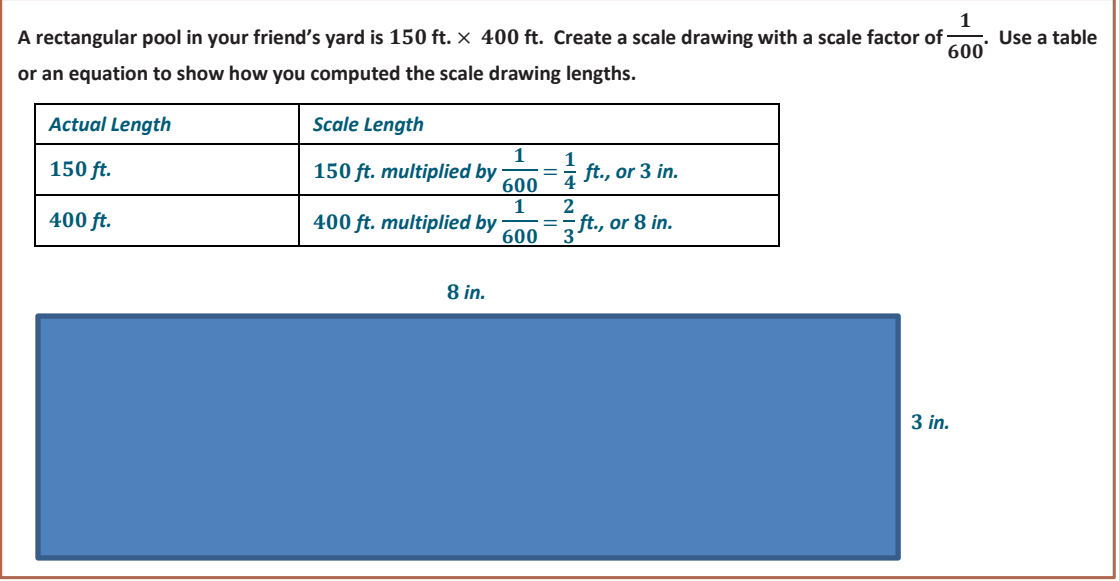

#### **Problem Set Sample Solutions**

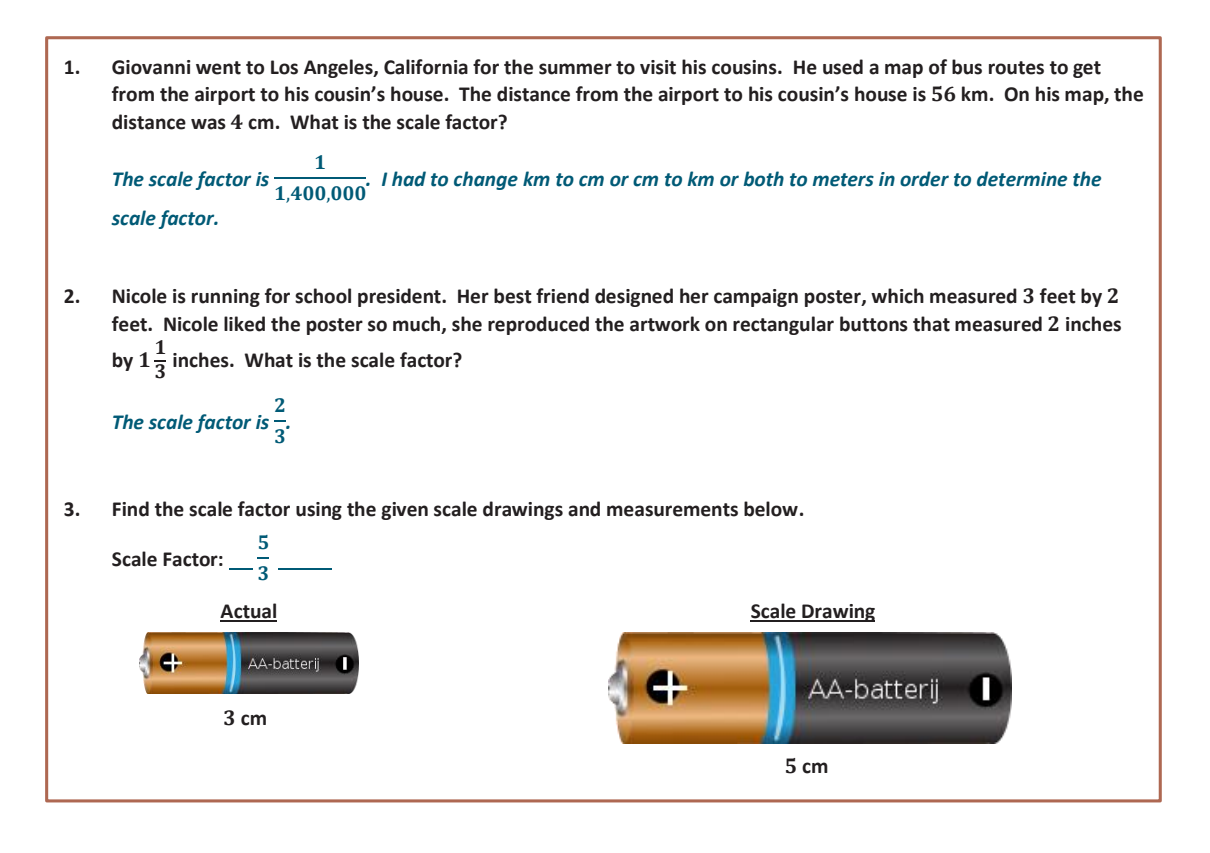

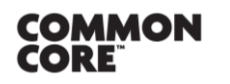

Lesson 17: The Unit Rate as the Scale Factor

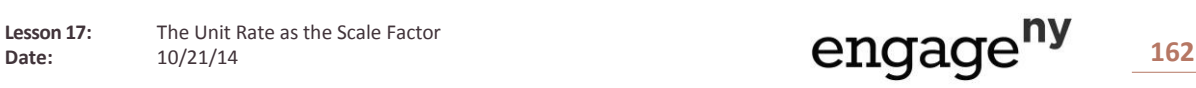

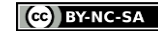

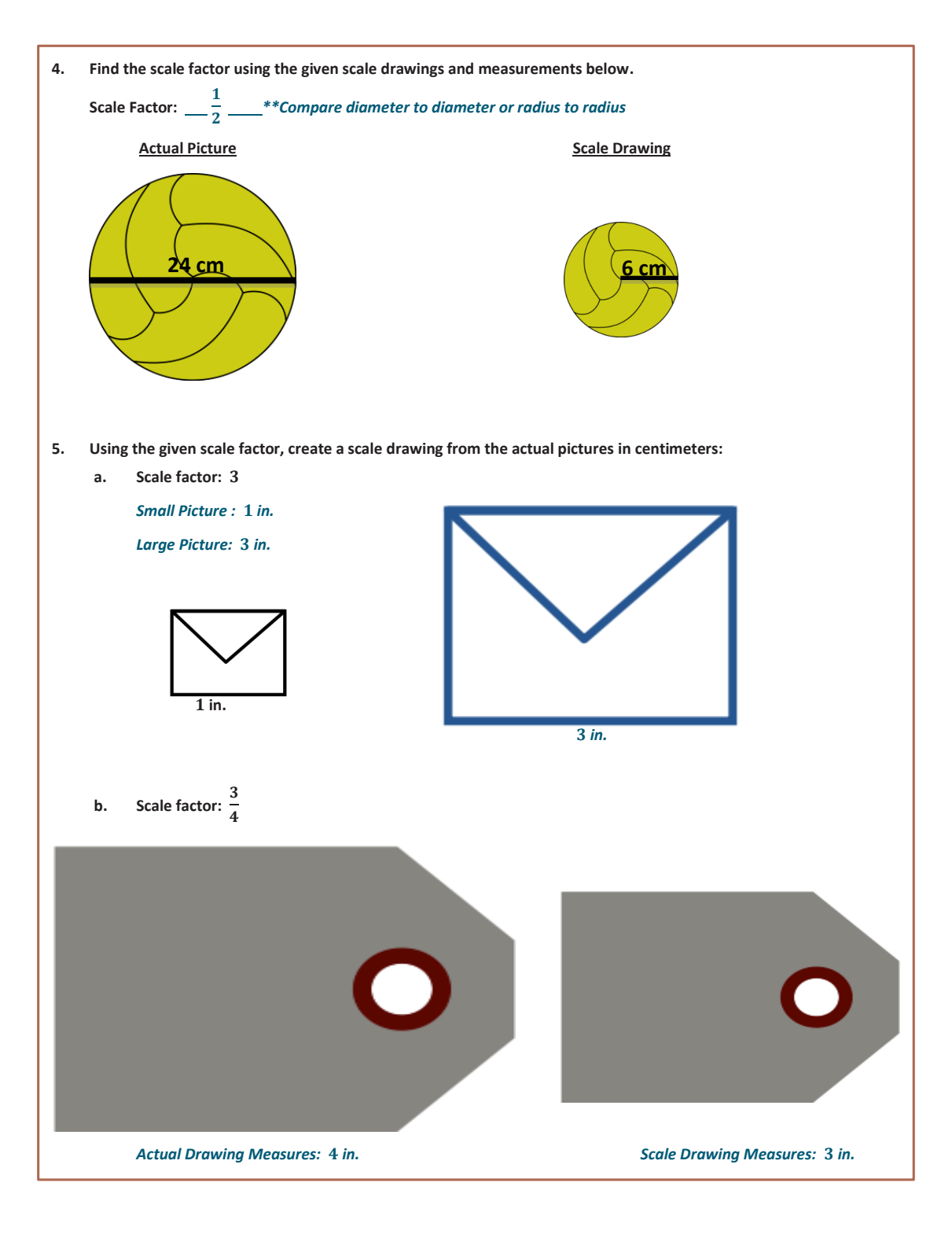

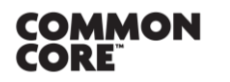

**Lesson 17:** The Unit Rate as the Scale Factor<br>Date:  $10/21/14$ 

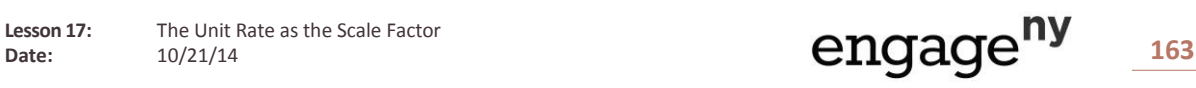

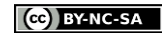

This work is licensed under a [Creative Commons Attribution-NonCommercial-ShareAlike 3.0 Unported License.](http://creativecommons.org/licenses/by-nc-sa/3.0/deed.en_US) **6. Hayden likes building radio-controlled sailboats with her father. One of the sails, shaped like a right triangle, has side lengths measuring inches, inches, and inches. To log her activity, Hayden creates and collects drawings of all the boats she and her father built together. Using the scale factor of , create a scale drawing of the sail.** 

A triangle with sides 1.5 inches, 2 inches, and 2.5 inches is drawn. **Scaffolding: Scaffolding:** 

**Extension: Students can** enlarge an image they want to draw or paint by drawing a grid using a ruler over their reference picture and drawing a grid of equal ratio on their work surface. Direct students to focus on one square at a time until the image is complete. Have students compute the scale factor for the drawing.

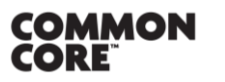

**Lesson 17:** The Unit Rate as the Scale Factor

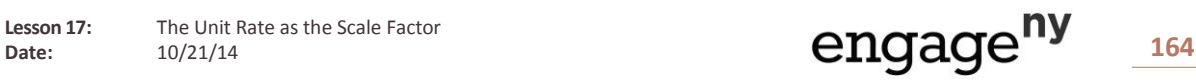

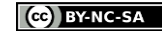

This work is licensed under a